### **SECTION 4. Computer science, computer engineering and automation.**

#### **Alexandr Nikolayevich Shevtsov**

candidate of technical Sciences, President of International Academy International Academy of Theoretical & Applied Sciences, (USA, Sweden, Kazakhstan) Shev\_AlexXXXX@mail.ru

#### **ADJUSTMENT LIBRARY WORD\_TLB.DCU WHEN MIGRATING TO MICROSOFT OFFICE 2013**

*Abstract: The Work with the server actual Word for many software products. This article discusses the process of adjustment to the library Word\_TLB.dcu to continue its use in the environment of the Word 2013.* 

*Key words: server, text editor, test, program, system, code analysis, the description, block diagram, listing.* 

## **КОРРЕКТИРОВКА БИБЛИОТЕКИ WORD\_TLB.DCU ПРИ ПЕРЕХОДЕ НА MICROSOFT OFFICE 2013**

*Аннотация: Работа с сервером Word актуальна для очень многих программных продуктов. В данной статье рассматривается процесс корректировки библиотеки Word\_TLB.dcu позволяющий продолжить ее использование в среде Word 2013.* 

*Ключевые слова: сервер, текстовый редактор, тест, программа, система, код, анализ, описание, блок схема, листинг.* 

Процесс перехода на Microsoft Office 2013, для разработчика программного обеспечения реализующего работу с этим сервеером [1-6], сопровождается рядом неудобств и проблем (рис.1.).

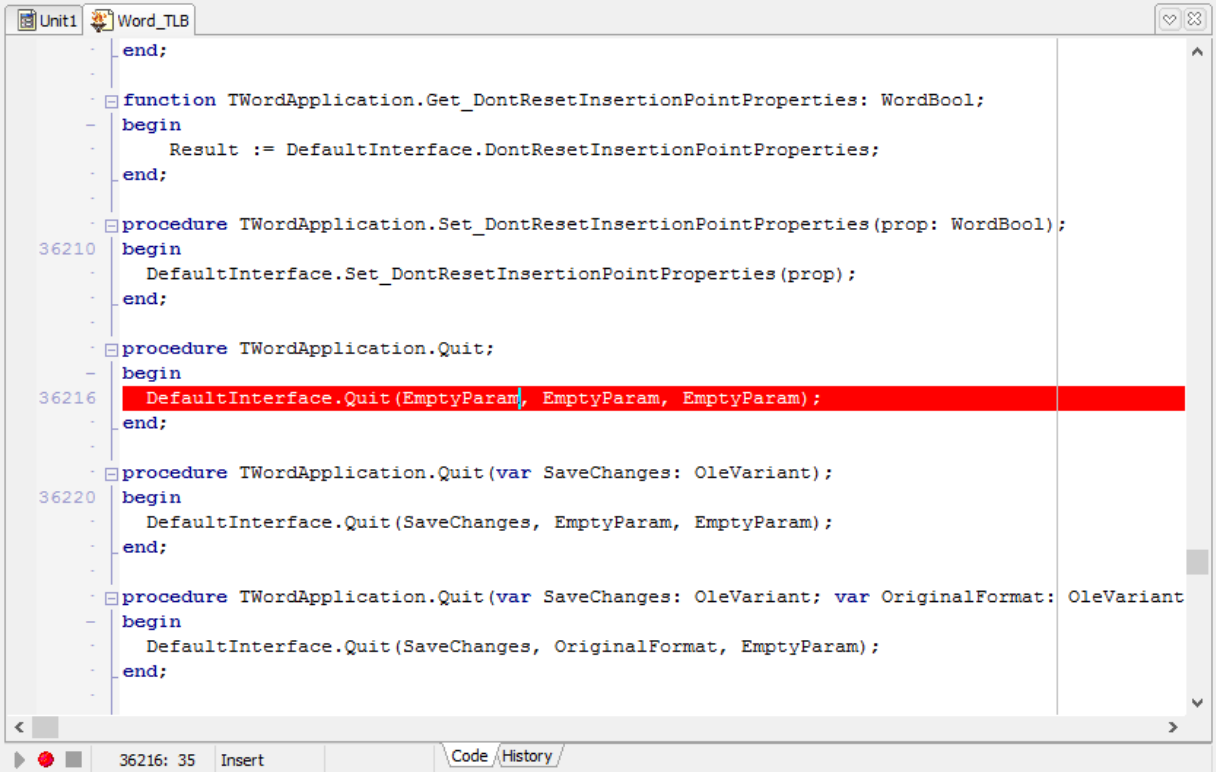

**Рисунок 1 – Ошибка компиляции.** 

Ошибка в работе наблюдается в этой процедуре:

```
procedure TWordApplication.Quit; 
begin 
 DefaultInterface.Quit(EmptyParam, EmptyParam, EmptyParam); 
end;
```
с данным кодом ошибки:

## **[dcc32 Error] Word\_TLB.pas(36221): E2033 Types of actual and formal var parameters must be identical**

Ошибка возникает по причине того, что используемая по умолчанию переменная **«EmptyParam»** не описана.

Опишем ее следующим образом:

procedure TWordApplication.Quit; var EmptyParam: OleVariant; begin DefaultInterface.Quit(EmptyParam, EmptyParam, EmptyParam); end;

Аналогичным образом внесем изменения также и в следующие процедуры:

- procedure TWordApplication.Quit(var SaveChanges: OleVariant);
- procedure TWordApplication.Quit(var SaveChanges: OleVariant; var OriginalFormat: OleVariant)<sup>.</sup>
- procedure TWordApplication.PrintOutOld;
- procedure TWordApplication.PrintOutOld(var Background: OleVariant);
- procedure TWordApplication.PrintOutOld(var Background: OleVariant; var Append: OleVariant);
- procedure TWordApplication.PrintOutOld(var Background: OleVariant; var Append: OleVariant; var Range: OleVariant);
- procedure TWordApplication.PrintOutOld(var Background: OleVariant; var Append: OleVariant; var Range: OleVariant; var OutputFileName: OleVariant);
- procedure TWordApplication.PrintOutOld(var Background: OleVariant; var Append: OleVariant; var Range: OleVariant; var OutputFileName: OleVariant; var From: OleVariant);
- procedure TWordApplication.PrintOutOld(var Background: OleVariant; var Append: OleVariant; var Range: OleVariant; var OutputFileName: OleVariant; var From: OleVariant; var To: OleVariant);
- procedure TWordApplication.PrintOutOld(var Background: OleVariant; var Append: OleVariant; var Range: OleVariant; var OutputFileName: OleVariant; var From: OleVariant; var To: OleVariant; var Item: OleVariant);
- procedure TWordApplication.PrintOutOld(var Background: OleVariant; var Append: OleVariant; var Range: OleVariant; var OutputFileName: OleVariant; var From: OleVariant; var To\_: OleVariant; var Item: OleVariant; var Copies: OleVariant);
- procedure TWordApplication.PrintOutOld(var Background: OleVariant; var Append: OleVariant; var Range: OleVariant; var OutputFileName: OleVariant; var From: OleVariant; var To\_: OleVariant; var Item: OleVariant; var Copies: OleVariant; var Pages: OleVariant);
- procedure TWordApplication.PrintOutOld(var Background: OleVariant; var Append: OleVariant; var Range: OleVariant; var OutputFileName: OleVariant; var From: OleVariant; var To\_: OleVariant; var Item: OleVariant; var Copies: OleVariant; var Pages: OleVariant; var PageType: OleVariant);
- procedure TWordApplication.PrintOutOld(var Background: OleVariant; var Append: OleVariant; var Range: OleVariant; var OutputFileName: OleVariant; var From: OleVariant; var To\_: OleVariant; var Item: OleVariant; var Copies: OleVariant; var Pages: OleVariant; var PageType: OleVariant; var PrintToFile: OleVariant);
- procedure TWordApplication.PrintOutOld(var Background: OleVariant; var Append: OleVariant; var Range: OleVariant; var OutputFileName: OleVariant;
- var From: OleVariant; var To: OleVariant; var Item: OleVariant; var Copies: OleVariant; var Pages: OleVariant; var PageType: OleVariant; var PrintToFile: OleVariant; var Collate: OleVariant);
- procedure TWordApplication.PrintOutOld(var Background: OleVariant; var Append: OleVariant; var Range: OleVariant; var OutputFileName: OleVariant; var From: OleVariant; var To\_: OleVariant; var Item: OleVariant; var Copies: OleVariant; var Pages: OleVariant; var PageType: OleVariant; var PrintToFile: OleVariant; var Collate: OleVariant; var FileName: OleVariant);
- procedure TWordApplication.PrintOutOld(var Background: OleVariant; var Append: OleVariant; var Range: OleVariant; var OutputFileName: OleVariant; var From: OleVariant; var To\_: OleVariant; var Item: OleVariant; var Copies: OleVariant; var Pages: OleVariant; var PageType: OleVariant; var PrintToFile: OleVariant; var Collate: OleVariant; var FileName: OleVariant; var ActivePrinterMacGX: OleVariant);
- function TWordApplication.Repeat: WordBool;
- function TWordApplication.Repeat (var Times: OleVariant): WordBool;
- function TWordApplication.BuildKeyCode(Arg1: WdKey): Integer;
- function TWordApplication.BuildKeyCode(Arg1: WdKey; var Arg2: OleVariant): Integer;
- function TWordApplication.BuildKeyCode(Arg1: WdKey; var Arg2: OleVariant; var Arg3: OleVariant): Integer;
- function TWordApplication.KeyString(KeyCode: Integer): WideString;
- function TWordApplication.GetAddress: WideString;
- function TWordApplication.GetAddress(var Name: OleVariant): WideString;
- function TWordApplication.GetAddress(var Name: OleVariant; var AddressProperties: OleVariant): WideString;
- function TWordApplication.GetAddress(var Name: OleVariant; var AddressProperties: OleVariant; var UseAutoText: OleVariant): WideString;
- function TWordApplication.GetAddress(var Name: OleVariant; var AddressProperties: OleVariant; var UseAutoText: OleVariant; var DisplaySelectDialog: OleVariant): WideString;
- function TWordApplication.GetAddress(var Name: OleVariant; var AddressProperties: OleVariant; var UseAutoText: OleVariant; var DisplaySelectDialog: OleVariant; var SelectDialog: OleVariant): WideString;
- function TWordApplication.GetAddress(var Name: OleVariant; var AddressProperties: OleVariant; var UseAutoText: OleVariant; var DisplaySelectDialog: OleVariant; var SelectDialog: OleVariant; var CheckNamesDialog: OleVariant): WideString;
- function TWordApplication.GetAddress(var Name: OleVariant; var AddressProperties: OleVariant; var UseAutoText: OleVariant; var DisplaySelectDialog: OleVariant; var SelectDialog: OleVariant; var CheckNamesDialog: OleVariant; var RecentAddressesChoice: OleVariant): WideString;
- function TWordApplication.CheckSpelling(const Word: WideString): WordBool;
- function TWordApplication.CheckSpelling(const Word: WideString; var CustomDictionary: OleVariant): WordBool;
- function TWordApplication.CheckSpelling(const Word: WideString; var CustomDictionary: OleVariant; var IgnoreUppercase: OleVariant): WordBool;
- function TWordApplication.CheckSpelling(const Word: WideString; var CustomDictionary: OleVariant; var IgnoreUppercase: OleVariant; var MainDictionary: OleVariant): WordBool;
- function TWordApplication.CheckSpelling(const Word: WideString; var CustomDictionary: OleVariant; var IgnoreUppercase: OleVariant; var MainDictionary: OleVariant; var CustomDictionary2: OleVariant): WordBool;
- function TWordApplication.CheckSpelling(const Word: WideString; var CustomDictionary: OleVariant; var IgnoreUppercase: OleVariant; var MainDictionary: OleVariant; var CustomDictionary2: OleVariant; var CustomDictionary3: OleVariant): WordBool;
- function TWordApplication.CheckSpelling(const Word: WideString; var CustomDictionary: OleVariant; var IgnoreUppercase: OleVariant; var MainDictionary: OleVariant; var CustomDictionary2: OleVariant; var CustomDictionary3: OleVariant; var CustomDictionary4: OleVariant): WordBool;
- function TWordApplication.CheckSpelling(const Word: WideString; var CustomDictionary: OleVariant; var IgnoreUppercase: OleVariant; var MainDictionary: OleVariant; var CustomDictionary2: OleVariant; var CustomDictionary3: OleVariant; var CustomDictionary4: OleVariant; var CustomDictionary5: OleVariant): WordBool;
- function TWordApplication.CheckSpelling(const Word: WideString; var CustomDictionary: OleVariant; var IgnoreUppercase: OleVariant; var MainDictionary: OleVariant; var CustomDictionary2: OleVariant; var CustomDictionary3: OleVariant; var CustomDictionary4: OleVariant; var CustomDictionary5: OleVariant; var CustomDictionary6: OleVariant): WordBool;
- function TWordApplication.CheckSpelling(const Word: WideString: var CustomDictionary: OleVariant; var IgnoreUppercase: OleVariant; var MainDictionary: OleVariant; var CustomDictionary2: OleVariant; var CustomDictionary3: OleVariant; var CustomDictionary4: OleVariant; var CustomDictionary5: OleVariant; var CustomDictionary6: OleVariant; var CustomDictionary7: OleVariant): WordBool;
- function TWordApplication.CheckSpelling(const Word: WideString; var CustomDictionary: OleVariant; var IgnoreUppercase: OleVariant; var MainDictionary: OleVariant; var CustomDictionary2: OleVariant; var CustomDictionary3: OleVariant; var CustomDictionary4: OleVariant; var CustomDictionary5: OleVariant; var CustomDictionary6: OleVariant; var CustomDictionary7: OleVariant; var CustomDictionary8: OleVariant): WordBool;
- function TWordApplication.CheckSpelling(const Word: WideString; var CustomDictionary: OleVariant; var IgnoreUppercase: OleVariant; var MainDictionary: OleVariant; var CustomDictionary2: OleVariant; var CustomDictionary3: OleVariant; var CustomDictionary4: OleVariant; var CustomDictionary5: OleVariant; var CustomDictionary6: OleVariant; var CustomDictionary7: OleVariant; var CustomDictionary8: OleVariant; var CustomDictionary9: OleVariant): WordBool;

# **ISJ Theoretical & Applied Science,** -**№ 4 (12), 2014 www.T-Science.org**

- function TWordApplication.GetSpellingSuggestions(const Word: WideString): SpellingSuggestions;
- function TWordApplication.GetSpellingSuggestions(const Word: WideString; var CustomDictionary: OleVariant): SpellingSuggestions;
- function TWordApplication.GetSpellingSuggestions(const Word: WideString; var CustomDictionary: OleVariant; var IgnoreUppercase: OleVariant): SpellingSuggestions;
- function TWordApplication.GetSpellingSuggestions(const Word: WideString; var CustomDictionary: OleVariant; var IgnoreUppercase: OleVariant; var MainDictionary: OleVariant): SpellingSuggestions;
- function TWordApplication.GetSpellingSuggestions(const Word: WideString; var CustomDictionary: OleVariant; var IgnoreUppercase: OleVariant; var MainDictionary: OleVariant; var SuggestionMode: OleVariant): SpellingSuggestions;
- function TWordApplication.GetSpellingSuggestions(const Word: WideString; var CustomDictionary: OleVariant; var IgnoreUppercase: OleVariant; var MainDictionary: OleVariant; var SuggestionMode: OleVariant; var CustomDictionary2: OleVariant): SpellingSuggestions;
- function TWordApplication.GetSpellingSuggestions(const Word: WideString; var CustomDictionary: OleVariant; var IgnoreUppercase: OleVariant; var MainDictionary: OleVariant; var SuggestionMode: OleVariant; var CustomDictionary2: OleVariant; var CustomDictionary3: OleVariant): SpellingSuggestions;
- function TWordApplication.GetSpellingSuggestions(const Word: WideString; var CustomDictionary: OleVariant; var IgnoreUppercase: OleVariant; var MainDictionary: OleVariant; var SuggestionMode: OleVariant; var CustomDictionary2: OleVariant; var CustomDictionary3: OleVariant; var CustomDictionary4: OleVariant): SpellingSuggestions;
- function TWordApplication.GetSpellingSuggestions(const Word: WideString; var CustomDictionary: OleVariant; var IgnoreUppercase: OleVariant; var MainDictionary: OleVariant; var SuggestionMode: OleVariant; var CustomDictionary2: OleVariant; var CustomDictionary3: OleVariant; var CustomDictionary4: OleVariant; var CustomDictionary5: OleVariant): SpellingSuggestions;
- function TWordApplication.GetSpellingSuggestions(const Word: WideString; var CustomDictionary: OleVariant; var IgnoreUppercase: OleVariant; var MainDictionary: OleVariant; var SuggestionMode: OleVariant; var CustomDictionary2: OleVariant; var CustomDictionary3: OleVariant; var CustomDictionary4: OleVariant; var CustomDictionary5: OleVariant; var CustomDictionary6: OleVariant): SpellingSuggestions;
- function TWordApplication.GetSpellingSuggestions(const Word: WideString; var CustomDictionary: OleVariant; var IgnoreUppercase: OleVariant; var MainDictionary: OleVariant; var SuggestionMode: OleVariant; var CustomDictionary2: OleVariant; var CustomDictionary3: OleVariant; var CustomDictionary4: OleVariant; var CustomDictionary5: OleVariant; var CustomDictionary6: OleVariant; var CustomDictionary7: OleVariant): SpellingSuggestions;
- function TWordApplication.GetSpellingSuggestions(const Word: WideString; var CustomDictionary: OleVariant; var IgnoreUppercase: OleVariant; var MainDictionary: OleVariant; var SuggestionMode: OleVariant; var CustomDictionary2: OleVariant; var CustomDictionary3: OleVariant; var CustomDictionary4: OleVariant; var CustomDictionary5: OleVariant; var CustomDictionary6: OleVariant; var

CustomDictionary7: OleVariant; var CustomDictionary8: OleVariant): SpellingSuggestions;

- function TWordApplication.GetSpellingSuggestions(const Word: WideString; var CustomDictionary: OleVariant; var IgnoreUppercase: OleVariant; var MainDictionary: OleVariant; var SuggestionMode: OleVariant; var CustomDictionary2: OleVariant; var CustomDictionary3: OleVariant; var CustomDictionary4: OleVariant; var CustomDictionary5: OleVariant; var CustomDictionary6: OleVariant; var CustomDictionary7: OleVariant; var CustomDictionary8: OleVariant; var CustomDictionary9: OleVariant): SpellingSuggestions;
- procedure TWordApplication.OnTime(var When: OleVariant; const Name: WideString);
- function TWordApplication.MountVolume(const Zone: WideString; const Server: WideString;const Volume: WideString): Smallint;
- function TWordApplication.MountVolume(const Zone: WideString; const Server: WideString; const Volume: WideString; var User: OleVariant): Smallint;
- function TWordApplication.MountVolume(const Zone: WideString: const Server: WideString; const Volume: WideString; var User: OleVariant;var UserPassword: OleVariant): Smallint;
- function TWordApplication.PointsToPixels(Points: Single): Single;
- function TWordApplication.PixelsToPoints(Pixels: Single): Single;
- procedure TWordApplication.PrintOut2000;
- procedure TWordApplication.PrintOut2000(var Background: OleVariant);
- procedure TWordApplication.PrintOut2000(var Background: OleVariant: var Append: OleVariant);
- procedure TWordApplication.PrintOut2000(var Background: OleVariant; var Append: OleVariant; var Range: OleVariant);
- procedure TWordApplication.PrintOut2000(var Background: OleVariant; var Append: OleVariant; var Range: OleVariant; var OutputFileName: OleVariant);
- procedure TWordApplication.PrintOut2000(var Background: OleVariant; var Append: OleVariant; var Range: OleVariant; var OutputFileName: OleVariant; var From: OleVariant);
- procedure TWordApplication.PrintOut2000(var Background: OleVariant; var Append: OleVariant; var Range: OleVariant; var OutputFileName: OleVariant; var From: OleVariant; var To\_: OleVariant);
- procedure TWordApplication.PrintOut2000(var Background: OleVariant; var Append: OleVariant; var Range: OleVariant; var OutputFileName: OleVariant; var From: OleVariant; var To\_: OleVariant; var Item: OleVariant);
- procedure TWordApplication.PrintOut2000(var Background: OleVariant; var Append: OleVariant; var Range: OleVariant; var OutputFileName: OleVariant; var From: OleVariant; var To\_: OleVariant; var Item: OleVariant; var Copies: OleVariant);
- procedure TWordApplication.PrintOut2000(var Background: OleVariant; var Append: OleVariant; var Range: OleVariant; var OutputFileName: OleVariant; var From: OleVariant; var To\_: OleVariant; var Item: OleVariant; var Copies: OleVariant; var Pages: OleVariant);
- procedure TWordApplication.PrintOut2000(var Background: OleVariant; var Append: OleVariant; var Range: OleVariant; var OutputFileName: OleVariant; var From: OleVariant; var To\_: OleVariant; var Item: OleVariant; var Copies: OleVariant; var Pages: OleVariant; var PageType: OleVariant);
- procedure TWordApplication.PrintOut2000(var Background: OleVariant; var Append: OleVariant; var Range: OleVariant; var OutputFileName: OleVariant; var From:

OleVariant; var To\_: OleVariant; var Item: OleVariant; var Copies: OleVariant; var Pages: OleVariant; var PageType: OleVariant; var PrintToFile: OleVariant);

- procedure TWordApplication.PrintOut2000(var Background: OleVariant; var Append: OleVariant; var Range: OleVariant; var OutputFileName: OleVariant; var From: OleVariant; var To\_: OleVariant; var Item: OleVariant; var Copies: OleVariant; var Pages: OleVariant; var PageType: OleVariant; var PrintToFile: OleVariant; var Collate: OleVariant);
- procedure TWordApplication.PrintOut2000(var Background: OleVariant; var Append: OleVariant; var Range: OleVariant; var OutputFileName: OleVariant; var From: OleVariant; var To\_: OleVariant; var Item: OleVariant; var Copies: OleVariant; var Pages: OleVariant; var PageType: OleVariant; var PrintToFile: OleVariant; var Collate: OleVariant; var FileName: OleVariant);
- procedure TWordApplication.PrintOut2000(var Background: OleVariant; var Append: OleVariant; var Range: OleVariant; var OutputFileName: OleVariant; var From: OleVariant; var To\_: OleVariant; var Item: OleVariant; var Copies: OleVariant; var Pages: OleVariant; var PageType: OleVariant; var PrintToFile: OleVariant; var Collate: OleVariant; var FileName: OleVariant; var ActivePrinterMacGX: OleVariant);
- procedure TWordApplication.PrintOut2000(var Background: OleVariant; var Append: OleVariant; var Range: OleVariant; var OutputFileName: OleVariant; var From: OleVariant; var To\_: OleVariant; var Item: OleVariant; var Copies: OleVariant; var Pages: OleVariant; var PageType: OleVariant; var PrintToFile: OleVariant; var Collate: OleVariant; var FileName: OleVariant; var ActivePrinterMacGX: OleVariant; var ManualDuplexPrint: OleVariant);
- procedure TWordApplication.PrintOut2000(var Background: OleVariant; var Append: OleVariant; var Range: OleVariant; var OutputFileName: OleVariant; var From: OleVariant; var To\_: OleVariant; var Item: OleVariant; var Copies: OleVariant; var Pages: OleVariant; var PageType: OleVariant; var PrintToFile: OleVariant; var Collate: OleVariant; var FileName: OleVariant; var ActivePrinterMacGX: OleVariant; var ManualDuplexPrint: OleVariant; var PrintZoomColumn: OleVariant);
- procedure TWordApplication.PrintOut2000(var Background: OleVariant; var Append: OleVariant; var Range: OleVariant; var OutputFileName: OleVariant; var From: OleVariant; var To\_: OleVariant; var Item: OleVariant; var Copies: OleVariant; var Pages: OleVariant; var PageType: OleVariant; var PrintToFile: OleVariant; var Collate: OleVariant; var FileName: OleVariant; var ActivePrinterMacGX: OleVariant; var ManualDuplexPrint: OleVariant; var PrintZoomColumn: OleVariant; var PrintZoomRow: OleVariant);
- procedure TWordApplication.PrintOut2000(var Background: OleVariant; var Append: OleVariant; var Range: OleVariant; var OutputFileName: OleVariant; var From: OleVariant; var To\_: OleVariant; var Item: OleVariant; var Copies: OleVariant; var Pages: OleVariant; var PageType: OleVariant; var PrintToFile: OleVariant; var Collate: OleVariant; var FileName: OleVariant; var ActivePrinterMacGX: OleVariant; var ManualDuplexPrint: OleVariant; var PrintZoomColumn: OleVariant; var PrintZoomRow: OleVariant; var PrintZoomPaperWidth: OleVariant);
- function TWordApplication.Run(const MacroName: WideString): OleVariant;
- function TWordApplication.Run(const MacroName: WideString; var varg1: OleVariant): OleVariant;
- function TWordApplication.Run(const MacroName: WideString; var varg1: OleVariant; var varg2: OleVariant): OleVariant;
- function TWordApplication.Run(const MacroName: WideString; var varg1: OleVariant; var varg2: OleVariant; var varg3: OleVariant): OleVariant;
- function TWordApplication.Run(const MacroName: WideString; var varg1: OleVariant; var varg2: OleVariant; var varg3: OleVariant; var varg4: OleVariant): OleVariant;
- function TWordApplication.Run(const MacroName: WideString; var varg1: OleVariant; var varg2: OleVariant; var varg3: OleVariant; var varg4: OleVariant; var varg5: OleVariant): OleVariant;
- function TWordApplication.Run(const MacroName: WideString; var varg1: OleVariant; var varg2: OleVariant; var varg3: OleVariant; var varg4: OleVariant; var varg5: OleVariant; var varg6: OleVariant): OleVariant;
- function TWordApplication.Run(const MacroName: WideString; var varg1: OleVariant; var varg2: OleVariant; var varg3: OleVariant; var varg4: OleVariant; var varg5: OleVariant; var varg6: OleVariant; var varg7: OleVariant; var varg8: OleVariant): OleVariant;
- function TWordApplication.Run(const MacroName: WideString; var varg1: OleVariant; var varg2: OleVariant; var varg3: OleVariant; var varg4: OleVariant; var varg5: OleVariant; var varg6: OleVariant; var varg7: OleVariant; var varg8: OleVariant; var varg9: OleVariant): OleVariant;
- function TWordApplication.Run(const MacroName: WideString; var varg1: OleVariant; var varg2: OleVariant; var varg3: OleVariant; var varg4: OleVariant; var varg5: OleVariant; var varg6: OleVariant; var varg7: OleVariant; var varg8: OleVariant; var varg9: OleVariant; var varg10: OleVariant): OleVariant;
- function TWordApplication.Run(const MacroName: WideString; var varg1: OleVariant; var varg2: OleVariant; var varg3: OleVariant; var varg4: OleVariant; var varg5: OleVariant; var varg6: OleVariant; var varg7: OleVariant; var varg8: OleVariant; var varg9: OleVariant; var varg10: OleVariant; var varg11: OleVariant): OleVariant;
- function TWordApplication.Run(const MacroName: WideString; var varg1: OleVariant; var varg2: OleVariant; var varg3: OleVariant; var varg4: OleVariant; var varg5: OleVariant; var varg6: OleVariant; var varg7: OleVariant; var varg8: OleVariant; var varg9: OleVariant; var varg10: OleVariant; var varg11: OleVariant; var varg12: OleVariant): OleVariant;
- function TWordApplication.Run(const MacroName: WideString; var varg1: OleVariant; var varg2: OleVariant; var varg3: OleVariant; var varg4: OleVariant; var varg5: OleVariant; var varg6: OleVariant; var varg7: OleVariant; var varg8: OleVariant; var varg10: OleVariant; var varg12: varg9: OleVariant; var varg10: OleVariant; OleVariant; var varg13: OleVariant): OleVariant;
- function TWordApplication.Run(const MacroName: WideString; var varg1: OleVariant; var varg2: OleVariant; var varg3: OleVariant; var varg4: OleVariant; var varg5: OleVariant; var varg6: OleVariant; var varg7: OleVariant; var varg8: OleVariant; var varg9: OleVariant; var varg10: OleVariant; var varg11: OleVariant; var varg12: OleVariant; var varg13: OleVariant; var varg14: OleVariant): OleVariant;
- function TWordApplication.Run(const MacroName: WideString: var varg1: OleVariant: var varg2: OleVariant; var varg3: OleVariant; var varg4: OleVariant; var varg5: OleVariant; var varg6: OleVariant; var varg7: OleVariant; var varg8: OleVariant; var varg9: OleVariant; var varg10: OleVariant; var varg11: OleVariant; var varg12: OleVariant; var varg13: OleVariant; var varg14: OleVariant; var varg15: OleVariant): OleVariant;
- function TWordApplication.Run(const MacroName: WideString; var varg1: OleVariant; var varg2: OleVariant; var varg3: OleVariant; var varg4: OleVariant; var varg5: OleVariant; var varg6: OleVariant; var varg7: OleVariant; var varg8: OleVariant; var varg9: OleVariant; var varg10: OleVariant; var varg11: OleVariant; var varg12:

OleVariant; var varg13: OleVariant; var varg14: OleVariant; var varg15: OleVariant; var varg16: OleVariant): OleVariant;

- function TWordApplication.Run(const MacroName: WideString; var varg1: OleVariant; var varg2: OleVariant; var varg3: OleVariant; var varg4: OleVariant; var varg5: OleVariant; var varg6: OleVariant; var varg7: OleVariant; var varg8: OleVariant; var varg9: OleVariant; var varg10: OleVariant; var varg11: OleVariant; var varg12: OleVariant; var varg13: OleVariant; var varg14: OleVariant; var varg15: OleVariant; var varg16: OleVariant; var varg17: OleVariant): OleVariant;
- function TWordApplication.Run(const MacroName: WideString: var varg1: OleVariant: var varg2: OleVariant; var varg3: OleVariant; var varg4: OleVariant; var varg5: OleVariant; var varg6: OleVariant; var varg7: OleVariant; var varg8: OleVariant; var varg9: OleVariant: var varg10: OleVariant; var varg12: varg9: OleVariant; var varg10: OleVariant; OleVariant; var varg13: OleVariant; var varg14: OleVariant; var varg15: OleVariant; var varg16: OleVariant; var varg17: OleVariant; var varg18: OleVariant): OleVariant;
- function TWordApplication.Run(const MacroName: WideString; var varg1: OleVariant; var varg2: OleVariant; var varg3: OleVariant; var varg4: OleVariant; var varg5: OleVariant; var varg6: OleVariant; var varg7: OleVariant; var varg8: OleVariant; var varg9: OleVariant; var varg10: OleVariant; var varg11: OleVariant; var varg12: OleVariant; var varg13: OleVariant; var varg14: OleVariant; var varg15: OleVariant; var varg16: OleVariant; var varg17: OleVariant; var varg18: OleVariant; var varg19: OleVariant): OleVariant;
- function TWordApplication.Run(const MacroName: WideString; var varg1: OleVariant; var varg2: OleVariant; var varg3: OleVariant; var varg4: OleVariant; var varg5: OleVariant; var varg6: OleVariant; var varg7: OleVariant; var varg8: OleVariant; var varg9: OleVariant; var varg10: OleVariant; var varg11: OleVariant; var varg12: OleVariant; var varg13: OleVariant; var varg14: OleVariant; var varg15: OleVariant; var varg16: OleVariant; var varg17: OleVariant; var varg18: OleVariant; var varg19: OleVariant; var varg20: OleVariant): OleVariant;
- function TWordApplication.Run(const MacroName: WideString; var varg1: OleVariant; var varg2: OleVariant; var varg3: OleVariant; var varg4: OleVariant; var varg5: OleVariant; var varg6: OleVariant; var varg7: OleVariant; var varg8: OleVariant; var varg9: OleVariant; var varg10: OleVariant; var varg11: OleVariant; var varg12: OleVariant; var varg13: OleVariant; var varg14: OleVariant; var varg15: OleVariant; var varg16: OleVariant; var varg17: OleVariant; var varg18: OleVariant; var varg19: OleVariant; var varg20: OleVariant; var varg21: OleVariant): OleVariant;
- function TWordApplication.Run(const MacroName: WideString; var varg1: OleVariant; var varg2: OleVariant; var varg3: OleVariant; var varg4: OleVariant; var varg5: OleVariant; var varg6: OleVariant; var varg7: OleVariant; var varg8: OleVariant; var varg9: OleVariant; var varg10: OleVariant; var varg11: OleVariant; var varg12: OleVariant; var varg13: OleVariant; var varg14: OleVariant; var varg15: OleVariant; var varg16: OleVariant; var varg17: OleVariant; var varg18: OleVariant; var varg19: OleVariant; var varg20: OleVariant; var varg21: OleVariant; var varg22: OleVariant): OleVariant;
- function TWordApplication.Run(const MacroName: WideString; var varg1: OleVariant; var varg2: OleVariant; var varg3: OleVariant; var varg4: OleVariant; var varg5: OleVariant; var varg6: OleVariant; var varg7: OleVariant; var varg8: OleVariant; var varg9: OleVariant; var varg10: OleVariant; var varg11: OleVariant; var varg12: OleVariant; var varg13: OleVariant; var varg14: OleVariant; var varg15: OleVariant; var varg16: OleVariant; var varg17: OleVariant; var varg18: OleVariant; var varg19: OleVariant; var varg20: OleVariant; var varg21: OleVariant; var varg22: OleVariant; var varg23: OleVariant): OleVariant;
- function TWordApplication.Run(const MacroName: WideString; var varg1: OleVariant; var varg2: OleVariant; var varg3: OleVariant; var varg4: OleVariant; var varg5: OleVariant; var varg6: OleVariant; var varg7: OleVariant; var varg8: OleVariant; var varg9: OleVariant; var varg10: OleVariant; var varg11: OleVariant; var varg12: OleVariant; var varg13: OleVariant; var varg14: OleVariant; var varg15: OleVariant; var varg16: OleVariant; var varg17: OleVariant; var varg18: OleVariant; var varg19: OleVariant; var varg20: OleVariant; var varg21: OleVariant; var varg22: OleVariant; var varg23: OleVariant; var varg24: OleVariant): OleVariant;
- function TWordApplication.Run(const MacroName: WideString: var varg1: OleVariant: var varg2: OleVariant; var varg3: OleVariant; var varg4: OleVariant; var varg5: OleVariant; var varg6: OleVariant; var varg7: OleVariant; var varg8: OleVariant; var varg9: OleVariant; var varg10: OleVariant; var varg11: OleVariant; var varg12: OleVariant; var varg13: OleVariant; var varg14: OleVariant; var varg15: OleVariant; var varg16: OleVariant; var varg17: OleVariant; var varg18: OleVariant; var varg19: OleVariant; var varg20: OleVariant; var varg21: OleVariant; var varg22: OleVariant; var varg23: OleVariant; var varg24: OleVariant; var varg25: OleVariant): OleVariant;
- function TWordApplication.Run(const MacroName: WideString; var varg1: OleVariant; var varg2: OleVariant; var varg3: OleVariant; var varg4: OleVariant; var varg5: OleVariant; var varg6: OleVariant; var varg7: OleVariant; var varg8: OleVariant; var varg9: OleVariant; var varg10: OleVariant; var varg11: OleVariant; var varg12: OleVariant; var varg13: OleVariant; var varg14: OleVariant; var varg15: OleVariant; var varg16: OleVariant; var varg17: OleVariant; var varg18: OleVariant; var varg19: OleVariant; var varg20: OleVariant; var varg21: OleVariant; var varg22: OleVariant; var varg23: OleVariant; var varg24: OleVariant; var varg25: OleVariant; var varg26: OleVariant): OleVariant;
- function TWordApplication.Run(const MacroName: WideString; var varg1: OleVariant; var varg2: OleVariant; var varg3: OleVariant; var varg4: OleVariant; var varg5: OleVariant; var varg6: OleVariant; var varg7: OleVariant; var varg8: OleVariant; var varg9: OleVariant; var varg10: OleVariant; var varg11: OleVariant; var varg12: OleVariant; var varg13: OleVariant; var varg14: OleVariant; var varg15: OleVariant; var varg16: OleVariant; var varg17: OleVariant; var varg18: OleVariant; var varg19: OleVariant; var varg20: OleVariant; var varg21: OleVariant; var varg22: OleVariant; var varg23: OleVariant; var varg24: OleVariant; var varg25: OleVariant; var varg26: OleVariant; var varg27: OleVariant): OleVariant;
- function TWordApplication.Run(const MacroName: WideString; var varg1: OleVariant; var varg2: OleVariant; var varg3: OleVariant; var varg4: OleVariant; var varg5: OleVariant; var varg6: OleVariant; var varg7: OleVariant; var varg8: OleVariant; var varg9: OleVariant; var varg10: OleVariant; var varg11: OleVariant; var varg12: OleVariant; var varg13: OleVariant; var varg14: OleVariant; var varg15: OleVariant; var varg16: OleVariant; var varg17: OleVariant; var varg18: OleVariant; var varg19: OleVariant; var varg20: OleVariant; var varg21: OleVariant; var varg22: OleVariant; var varg23: OleVariant; var varg24: OleVariant; var varg25: OleVariant; var varg26: OleVariant; var varg27: OleVariant; var varg28: OleVariant): OleVariant;
- function TWordApplication.Run(const MacroName: WideString; var varg1: OleVariant; var varg2: OleVariant; var varg3: OleVariant; var varg4: OleVariant; var varg5: OleVariant; var varg6: OleVariant; var varg7: OleVariant; var varg8: OleVariant; var varg9: OleVariant; var varg10: OleVariant; var varg11: OleVariant; var varg12: OleVariant; var varg13: OleVariant; var varg14: OleVariant; var varg15: OleVariant; var varg16: OleVariant; var varg17: OleVariant; var varg18: OleVariant; var varg19: OleVariant; var varg20: OleVariant; var varg21: OleVariant; var varg22: OleVariant; var varg23: OleVariant; var varg24: OleVariant; var varg25: OleVariant; var varg26:

OleVariant; var varg27: OleVariant; var varg28: OleVariant; var varg29: OleVariant): OleVariant;

- procedure TWordApplication.PrintOut;
- procedure TWordApplication.PrintOut(var Background: OleVariant);
- procedure TWordApplication.PrintOut(var Background: OleVariant; var Append: OleVariant);
- procedure TWordApplication.PrintOut(var Background: OleVariant; var Append: OleVariant; var Range: OleVariant);
- procedure TWordApplication.PrintOut(var Background: OleVariant; var Append: OleVariant; var Range: OleVariant; var OutputFileName: OleVariant);
- procedure TWordApplication.PrintOut(var Background: OleVariant; var Append: OleVariant; var Range: OleVariant; var OutputFileName: OleVariant; var From: OleVariant);
- procedure TWordApplication.PrintOut(var Background: OleVariant; var Append: var Range: OleVariant; var OutputFileName: OleVariant; var From: OleVariant; var To\_: OleVariant);
- procedure TWordApplication.PrintOut(var Background: OleVariant; var Append: OleVariant; var Range: OleVariant; var OutputFileName: OleVariant; var From: OleVariant; var To\_: OleVariant; var Item: OleVariant);
- procedure TWordApplication.PrintOut(var Background: OleVariant; var Append: OleVariant; var Range: OleVariant; var OutputFileName: OleVariant; var From: OleVariant; var To\_: OleVariant; var Item: OleVariant; var Copies: OleVariant);
- procedure TWordApplication.PrintOut(var Background: OleVariant; var Append: OleVariant; var Range: OleVariant; var OutputFileName: OleVariant; var From: OleVariant; var To\_: OleVariant; var Item: OleVariant; var Copies: OleVariant; var Pages: OleVariant);
- procedure TWordApplication.PrintOut(var Background: OleVariant; var Append: var Range: OleVariant; var OutputFileName: OleVariant; var From: OleVariant; var To\_: OleVariant; var Item: OleVariant; var Copies: OleVariant; var Pages: OleVariant; var PageType: OleVariant);
- procedure TWordApplication.PrintOut(var Background: OleVariant; var Append: OleVariant; var Range: OleVariant; var OutputFileName: OleVariant; var From: OleVariant; var To\_: OleVariant; var Item: OleVariant; var Copies: OleVariant; var Pages: OleVariant; var PageType: OleVariant; var PrintToFile: OleVariant);
- procedure TWordApplication.PrintOut(var Background: OleVariant: var Append: OleVariant; var Range: OleVariant; var OutputFileName: OleVariant; var From: OleVariant; var To\_: OleVariant; var Item: OleVariant; var Copies: OleVariant; var Pages: OleVariant; var PageType: OleVariant; var PrintToFile: OleVariant; var Collate: OleVariant);
- procedure TWordApplication.PrintOut(var Background: OleVariant; var Append: OleVariant; var Range: OleVariant; var OutputFileName: OleVariant; var From: OleVariant; var To\_: OleVariant; var Item: OleVariant; var Copies: OleVariant; var Pages: OleVariant; var PageType: OleVariant; var PrintToFile: OleVariant; var Collate: OleVariant; var FileName: OleVariant);
- procedure TWordApplication.PrintOut(var Background: OleVariant; var Append: OleVariant; var Range: OleVariant; var OutputFileName: OleVariant; var From: OleVariant; var To\_: OleVariant; var Item: OleVariant; var Copies: OleVariant; var Pages: OleVariant; var PageType: OleVariant; var PrintToFile: OleVariant; var Collate: OleVariant; var FileName: OleVariant; var ActivePrinterMacGX: OleVariant);
- procedure TWordApplication.PrintOut(var Background: OleVariant; var Append: OleVariant; var Range: OleVariant; var OutputFileName: OleVariant; var From: OleVariant; var To\_: OleVariant; var Item: OleVariant; var Copies: OleVariant; var Pages: OleVariant; var PageType: OleVariant; var PrintToFile: OleVariant; var Collate: OleVariant; var FileName: OleVariant; var ActivePrinterMacGX: OleVariant; var ManualDuplexPrint: OleVariant);
- procedure TWordApplication.PrintOut(var Background: OleVariant; var Append: OleVariant; var Range: OleVariant; var OutputFileName: OleVariant; var From: OleVariant; var To\_: OleVariant; var Item: OleVariant; var Copies: OleVariant; var Pages: OleVariant; var PageType: OleVariant; var PrintToFile: OleVariant; var Collate: OleVariant; var FileName: OleVariant; var ActivePrinterMacGX: OleVariant; var ManualDuplexPrint: OleVariant; var PrintZoomColumn: OleVariant);procedure TWordApplication.PrintOut(var Background: OleVariant; var Append: OleVariant; var Range: OleVariant; var OutputFileName: OleVariant; var From: OleVariant; var To: OleVariant; var Item: OleVariant; var Copies: OleVariant; var Pages: OleVariant; var PageType: OleVariant; var PrintToFile: OleVariant; var Collate: OleVariant; var FileName: OleVariant; var ActivePrinterMacGX: OleVariant; var ManualDuplexPrint: OleVariant; var PrintZoomColumn: OleVariant; var PrintZoomRow: OleVariant);
- procedure TWordApplication.PrintOut(var Background: OleVariant; var Append: OleVariant; var Range: OleVariant; var OutputFileName: OleVariant; var From: OleVariant; var To\_: OleVariant; var Item: OleVariant; var Copies: OleVariant; var Pages: OleVariant; var PageType: OleVariant; var PrintToFile: OleVariant; var Collate: OleVariant; var FileName: OleVariant; var ActivePrinterMacGX: OleVariant; var ManualDuplexPrint: OleVariant; var PrintZoomColumn: OleVariant; var PrintZoomRow: OleVariant; var PrintZoomPaperWidth: OleVariant);
- procedure TWordDocument.Close:
- procedure TWordDocument.Close(var SaveChanges: OleVariant);
- procedure TWordDocument.Close(var SaveChanges: OleVariant; var OriginalFormat: OleVariant)<sup>.</sup>
- procedure TWordDocument.SaveAs2000;
- procedure TWordDocument.SaveAs2000(var FileName: OleVariant);
- procedure TWordDocument.SaveAs2000(var FileName: OleVariant; var FileFormat: OleVariant);
- procedure TWordDocument.SaveAs2000(var FileName: OleVariant; var FileFormat: OleVariant; var LockComments: OleVariant);
- procedure TWordDocument.SaveAs2000(var FileName: OleVariant; var FileFormat: OleVariant; var LockComments: OleVariant; var Password: OleVariant);
- procedure TWordDocument.SaveAs2000(var FileName: OleVariant; var FileFormat: OleVariant; var LockComments: OleVariant; var Password: OleVariant; var AddToRecentFiles: OleVariant);
- procedure TWordDocument.SaveAs2000(var FileName: OleVariant; var FileFormat: OleVariant; var LockComments: OleVariant; var Password: OleVariant; var AddToRecentFiles: OleVariant; var WritePassword: OleVariant);
- procedure TWordDocument.SaveAs2000(var FileName: OleVariant; var FileFormat: OleVariant; var LockComments: OleVariant; var Password: OleVariant; var AddToRecentFiles: OleVariant; var WritePassword: OleVariant; var ReadOnlyRecommended: OleVariant);
- procedure TWordDocument.SaveAs2000(var FileName: OleVariant; var FileFormat: OleVariant; var LockComments: OleVariant; var Password: OleVariant; var

AddToRecentFiles: OleVariant; var WritePassword: OleVariant; var ReadOnlyRecommended: OleVariant; var EmbedTrueTypeFonts: OleVariant);

- procedure TWordDocument.SaveAs2000(var FileName: OleVariant; var FileFormat: OleVariant; var LockComments: OleVariant; var Password: OleVariant; var AddToRecentFiles: OleVariant; var WritePassword: OleVariant; var ReadOnlyRecommended: OleVariant; var EmbedTrueTypeFonts: OleVariant; var SaveNativePictureFormat: OleVariant);
- procedure TWordDocument.SaveAs2000(var FileName: OleVariant: var FileFormat: OleVariant; var LockComments: OleVariant; var Password: OleVariant; var AddToRecentFiles: OleVariant; var WritePassword: OleVariant; var ReadOnlyRecommended: OleVariant; var EmbedTrueTypeFonts: OleVariant; var SaveNativePictureFormat: OleVariant; var SaveFormsData: OleVariant);procedure TWordDocument.PrintOutOld;
- procedure TWordDocument.PrintOutOld(var Background: OleVariant);
- procedure TWordDocument.PrintOutOld(var Background: OleVariant; var Append: OleVariant);
- procedure TWordDocument.PrintOutOld(var Background: OleVariant; var Append: OleVariant; var Range: OleVariant);
- procedure TWordDocument.PrintOutOld(var Background: OleVariant; var Append: OleVariant; var Range: OleVariant; var OutputFileName: OleVariant);
- procedure TWordDocument.PrintOutOld(var Background: OleVariant; var Append: OleVariant; var Range: OleVariant; var OutputFileName: OleVariant; var From: OleVariant);
- procedure TWordDocument.PrintOutOld(var Background: OleVariant; var Append: OleVariant; var Range: OleVariant; var OutputFileName: OleVariant; var From: OleVariant; var To\_: OleVariant);
- procedure TWordDocument.PrintOutOld(var Background: OleVariant; var Append: OleVariant; var Range: OleVariant; var OutputFileName: OleVariant; var From: OleVariant; var To\_: OleVariant; var Item: OleVariant);
- procedure TWordDocument.PrintOutOld(var Background: OleVariant; var Append: OleVariant; var Range: OleVariant; var OutputFileName: OleVariant; var From: OleVariant; var To\_: OleVariant; var Item: OleVariant; var Copies: OleVariant);
- procedure TWordDocument.PrintOutOld(var Background: OleVariant; var Append: OleVariant; var Range: OleVariant; var OutputFileName: OleVariant; var From: OleVariant; var To\_: OleVariant; var Item: OleVariant; var Copies: OleVariant; var Pages: OleVariant);
- procedure TWordDocument.PrintOutOld(var Background: OleVariant; var Append: OleVariant; var Range: OleVariant; var OutputFileName: OleVariant; var From: OleVariant; var To\_: OleVariant; var Item: OleVariant; var Copies: OleVariant; var Pages: OleVariant; var PageType: OleVariant);
- procedure TWordDocument.PrintOutOld(var Background: OleVariant; var Append: OleVariant; var Range: OleVariant; var OutputFileName: OleVariant; var From: OleVariant; var To\_: OleVariant; var Item: OleVariant; var Copies: OleVariant; var Pages: OleVariant; var PageType: OleVariant; var PrintToFile: OleVariant);
- procedure TWordDocument.PrintOutOld(var Background: OleVariant; var Append: OleVariant; var Range: OleVariant; var OutputFileName: OleVariant; var From: OleVariant; var To\_: OleVariant; var Item: OleVariant; var Copies: OleVariant; var Pages: OleVariant; var PageType: OleVariant; var PrintToFile: OleVariant; var Collate: OleVariant);
- procedure TWordDocument.PrintOutOld(var Background: OleVariant; var Append: OleVariant; var Range: OleVariant; var OutputFileName: OleVariant; var From: OleVariant; var To\_: OleVariant; var Item: OleVariant; var Copies: OleVariant; var Pages: OleVariant; var PageType: OleVariant; var PrintToFile: OleVariant; var Collate: OleVariant; var ActivePrinterMacGX: OleVariant);
- function TWordDocument.Range: WordRange;
- function TWordDocument.Range(var Start: OleVariant): WordRange;
- function TWordDocument.GoTo: WordRange;
- function TWordDocument.GoTo (var What: OleVariant): WordRange;
- function TWordDocument.GoTo (var What: OleVariant; var Which: OleVariant): WordRange;
- function TWordDocument.GoTo\_(var What: OleVariant; var Which: OleVariant; var Count: OleVariant): WordRange;
- function TWordDocument.Undo: WordBool:
- function TWordDocument.Redo: WordBool;
- function TWordDocument.ComputeStatistics(Statistic: WdStatistic): Integer;
- procedure TWordDocument.Protect2002(Type: WdProtectionType);
- procedure TWordDocument.Protect2002(Type: WdProtectionType: var NoReset: OleVariant);
- procedure TWordDocument.Unprotect:
- procedure TWordDocument.EditionOptions(Type: WdEditionType; Option: WdEditionOption; const Name: WideString);
- procedure TWordDocument.RunLetterWizard;
- procedure TWordDocument.CheckSpelling:
- procedure TWordDocument.CheckSpelling(var CustomDictionary: OleVariant);
- procedure TWordDocument.CheckSpelling(var CustomDictionary: OleVariant;var IgnoreUppercase: OleVariant);
- procedure TWordDocument.CheckSpelling(var CustomDictionary: OleVariant;var IgnoreUppercase: OleVariant; var AlwaysSuggest: OleVariant);
- procedure TWordDocument.CheckSpelling(var CustomDictionary: OleVariant;var IgnoreUppercase: OleVariant;var AlwaysSuggest: OleVariant;var CustomDictionary2: OleVariant);
- procedure TWordDocument.CheckSpelling(var CustomDictionary: OleVariant;var IgnoreUppercase: OleVariant;var AlwaysSuggest: OleVariant;var CustomDictionary2: OleVariant;var CustomDictionary3: OleVariant);
- procedure TWordDocument.CheckSpelling(var CustomDictionary: OleVariant;var IgnoreUppercase: OleVariant;var AlwaysSuggest: OleVariant;var CustomDictionary2: OleVariant;var CustomDictionary3: OleVariant;var CustomDictionary4: OleVariant);
- procedure TWordDocument.CheckSpelling(var CustomDictionary: OleVariant;var IgnoreUppercase: OleVariant;var AlwaysSuggest: OleVariant;var CustomDictionary2: OleVariant;var CustomDictionary3: OleVariant;var CustomDictionary4: OleVariant;var CustomDictionary5: OleVariant);
- procedure TWordDocument.CheckSpelling(var CustomDictionary: OleVariant;var IgnoreUppercase: OleVariant;var AlwaysSuggest: OleVariant;var CustomDictionary2: OleVariant;var CustomDictionary3: OleVariant;var CustomDictionary4: OleVariant;var CustomDictionary5: OleVariant;var CustomDictionary6: OleVariant);
- procedure TWordDocument.CheckSpelling(var CustomDictionary: OleVariant;var IgnoreUppercase: OleVariant;var AlwaysSuggest: OleVariant;var CustomDictionary2: OleVariant;var CustomDictionary3: OleVariant;var CustomDictionary4: OleVariant;var

CustomDictionary5: OleVariant;var CustomDictionary6: OleVariant;var CustomDictionary7: OleVariant);

- procedure TWordDocument.CheckSpelling(var CustomDictionary: OleVariant;var IgnoreUppercase: OleVariant;var AlwaysSuggest: OleVariant;var CustomDictionary2: OleVariant;var CustomDictionary3: OleVariant;var CustomDictionary4: OleVariant;var CustomDictionary5: OleVariant;var CustomDictionary6: OleVariant;var CustomDictionary7: OleVariant;var CustomDictionary8: OleVariant);
- procedure TWordDocument.CheckSpelling(var CustomDictionary: OleVariant;var IgnoreUppercase: OleVariant;var AlwaysSuggest: OleVariant;var CustomDictionary2: OleVariant;var CustomDictionary3: OleVariant;var CustomDictionary4: OleVariant;var CustomDictionary5: OleVariant;var CustomDictionary6: OleVariant;var CustomDictionary7: OleVariant;var CustomDictionary8: OleVariant;var CustomDictionary9: OleVariant);
- procedure TWordDocument.FollowHyperlink;
- procedure TWordDocument.FollowHyperlink(var Address: OleVariant);
- procedure TWordDocument.FollowHyperlink(var Address: OleVariant; var SubAddress: OleVariant);var EmptyParam: OleVariant;
- procedure TWordDocument.FollowHyperlink(var Address: OleVariant; var SubAddress: OleVariant; var NewWindow: OleVariant);
- procedure TWordDocument.FollowHyperlink(var Address: OleVariant; var SubAddress: OleVariant; var NewWindow: OleVariant; var AddHistory: OleVariant);
- procedure TWordDocument.FollowHyperlink(var Address: OleVariant; var SubAddress: OleVariant; var NewWindow: OleVariant; var AddHistory: OleVariant; var ExtraInfo: OleVariant);
- procedure TWordDocument.FollowHyperlink(var Address: OleVariant; var SubAddress: OleVariant; var NewWindow: OleVariant; var AddHistory: OleVariant; var ExtraInfo: OleVariant; var Method: OleVariant);
- function TWordDocument.AutoSummarize: WordRange;
- function TWordDocument.AutoSummarize(var Length: OleVariant): WordRange;
- function TWordDocument.AutoSummarize(var Length: OleVariant; var Mode: OleVariant): WordRange;
- procedure TWordDocument.RemoveNumbers;
- procedure TWordDocument.ConvertNumbersToText;
- function TWordDocument.CountNumberedItems: Integer;
- function TWordDocument.CountNumberedItems(var NumberType: OleVariant): Integer;
- procedure TWordDocument.SendMailer;
- procedure TWordDocument.SendMailer(var FileFormat: OleVariant);
- procedure TWordDocument.SendFax(const Address: WideString);
- function TWordDocument.CreateLetterContent(const DateFormat: WideString; IncludeHeaderFooter: WordBool; const PageDesign: WideString; LetterStyle: WdLetterStyle; Letterhead: WordBool; LetterheadLocation: WdLetterheadLocation; LetterheadSize: Single; const RecipientName: WideString; const RecipientAddress: WideString; const Salutation: WideString; SalutationType: WdSalutationType; const RecipientReference: WideString; const MailingInstructions: WideString; const AttentionLine: WideString; const Subject: WideString; const CCList: WideString; const ReturnAddress: WideString; const SenderName: WideString; const Closing: WideString; const SenderCompany: WideString; const SenderJobTitle: WideString; const SenderInitials: WideString; EnclosureNumber: Integer): WordLetterContent;
- function TWordDocument.CreateLetterContent(const DateFormat: WideString: IncludeHeaderFooter: WordBool; const PageDesign: WideString; LetterStyle:

WdLetterStyle; Letterhead: WordBool; LetterheadLocation: WdLetterheadLocation; LetterheadSize: Single; const RecipientName: WideString; const RecipientAddress: WideString; const Salutation: WideString; SalutationType: WdSalutationType; const RecipientReference: WideString; const MailingInstructions: WideString; const AttentionLine: WideString: const Subject: WideString: const CCList: WideString: const ReturnAddress: WideString; const SenderName: WideString; const Closing: WideString; const SenderCompany: WideString; const SenderJobTitle: WideString; const SenderInitials: WideString; EnclosureNumber: Integer; var InfoBlock: OleVariant): WordLetterContent;

- function TWordDocument.CreateLetterContent(const DateFormat: WideString: IncludeHeaderFooter: WordBool; const PageDesign: WideString; LetterStyle: WdLetterStyle: Letterhead: WordBool: LetterheadLocation: WdLetterheadLocation: LetterheadSize: Single; const RecipientName: WideString; const RecipientAddress: WideString; const Salutation: WideString; SalutationType: WdSalutationType; const RecipientReference: WideString; const MailingInstructions: WideString; const AttentionLine: WideString; const Subject: WideString; const CCList: WideString; const ReturnAddress: WideString; const SenderName: WideString; const Closing: WideString; const SenderCompany: WideString; const SenderJobTitle: WideString; const SenderInitials: WideString; EnclosureNumber: Integer; var InfoBlock: OleVariant; var RecipientCode: OleVariant): WordLetterContent;
- function TWordDocument.CreateLetterContent(const DateFormat: WideString; IncludeHeaderFooter: WordBool; const PageDesign: WideString; LetterStyle: WdLetterStyle; Letterhead: WordBool; LetterheadLocation: WdLetterheadLocation; LetterheadSize: Single; const RecipientName: WideString; const RecipientAddress: WideString; const Salutation: WideString; SalutationType: WdSalutationType; const RecipientReference: WideString; const MailingInstructions: WideString; const AttentionLine: WideString; const Subject: WideString; const CCList: WideString; const ReturnAddress: WideString; const SenderName: WideString; const Closing: WideString; const SenderCompany: WideString; const SenderJobTitle: WideString; const SenderInitials: WideString; EnclosureNumber: Integer; var InfoBlock: OleVariant; var RecipientCode: OleVariant; var RecipientGender: OleVariant): WordLetterContent;
- function TWordDocument.CreateLetterContent(const DateFormat: WideString; IncludeHeaderFooter: WordBool; const PageDesign: WideString; LetterStyle: WdLetterStyle; Letterhead: WordBool; LetterheadLocation: WdLetterheadLocation; LetterheadSize: Single: const RecipientName: WideString: const RecipientAddress: WideString: const Salutation: WideString: SalutationType: WdSalutationType: const RecipientReference: WideString; const MailingInstructions: WideString; const AttentionLine: WideString; const Subject: WideString; const CCList: WideString; const ReturnAddress: WideString; const SenderName: WideString; const Closing: WideString; const SenderCompany: WideString; const SenderJobTitle: WideString; const SenderInitials: WideString; EnclosureNumber: Integer; var InfoBlock: OleVariant; var RecipientCode: OleVariant; var RecipientGender: OleVariant; var ReturnAddressShortForm: OleVariant): WordLetterContent;
- function TWordDocument.CreateLetterContent(const DateFormat: WideString; IncludeHeaderFooter: WordBool; const PageDesign: WideString; LetterStyle: WdLetterStyle; Letterhead: WordBool; LetterheadLocation: WdLetterheadLocation; LetterheadSize: Single; const RecipientName: WideString; const RecipientAddress: WideString; const Salutation: WideString; SalutationType: WdSalutationType; const RecipientReference: WideString; const MailingInstructions: WideString; const AttentionLine: WideString; const Subject: WideString; const CCList: WideString; const ReturnAddress: WideString; const SenderName: WideString; const Closing:

WideString; const SenderCompany: WideString; const SenderJobTitle: WideString; const SenderInitials: WideString; EnclosureNumber: Integer; var InfoBlock: OleVariant; var RecipientCode: OleVariant; var RecipientGender: OleVariant; var ReturnAddressShortForm: OleVariant; var SenderCity: OleVariant): WordLetterContent;

- function TWordDocument.CreateLetterContent(const DateFormat: WideString; IncludeHeaderFooter: WordBool; const PageDesign: WideString; LetterStyle: WdLetterStyle; Letterhead: WordBool; LetterheadLocation: WdLetterheadLocation; LetterheadSize: Single; const RecipientName: WideString; const RecipientAddress: WideString; SalutationType: WdSalutationType; WideString; const Salutation: WideString; SalutationType: WdSalutationType; const RecipientReference: WideString; const MailingInstructions: WideString; const AttentionLine: WideString; const Subject: WideString; const CCList: WideString; const ReturnAddress: WideString; const SenderName: WideString; const Closing: WideString; const SenderCompany: WideString; const SenderJobTitle: WideString; const SenderInitials: WideString; EnclosureNumber: Integer; var InfoBlock: OleVariant; var RecipientCode: OleVariant; var RecipientGender: OleVariant; var ReturnAddressShortForm: OleVariant; var SenderCity: OleVariant; var SenderCode: OleVariant): WordLetterContent;
- function TWordDocument.CreateLetterContent(const DateFormat: WideString; IncludeHeaderFooter: WordBool; const PageDesign: WideString; LetterStyle: WdLetterStyle; Letterhead: WordBool; LetterheadLocation: WdLetterheadLocation; LetterheadSize: Single; const RecipientName: WideString; const RecipientAddress: WideString; const Salutation: WideString; SalutationType: WdSalutationType; const RecipientReference: WideString; const MailingInstructions: WideString; const AttentionLine: WideString; const Subject: WideString; const CCList: WideString; const ReturnAddress: WideString; const SenderName: WideString; const Closing: WideString; const SenderCompany: WideString; const SenderJobTitle: WideString; const SenderInitials: WideString; EnclosureNumber: Integer; var InfoBlock: OleVariant; var RecipientCode: OleVariant; var RecipientGender: OleVariant; ReturnAddressShortForm: OleVariant; var SenderCity: OleVariant; var SenderCode: OleVariant; var SenderGender: OleVariant): WordLetterContent;
- procedure TWordDocument.PrintOut2000;
- procedure TWordDocument.PrintOut2000(var Background: OleVariant);
- procedure TWordDocument.PrintOut2000(var Background: OleVariant; var Append: OleVariant);
- procedure TWordDocument.PrintOut2000(var Background: OleVariant; var Append: OleVariant; var Range: OleVariant);
- procedure TWordDocument.PrintOut2000(var Background: OleVariant; var Append: OleVariant; var Range: OleVariant; var OutputFileName: OleVariant);
- procedure TWordDocument.PrintOut2000(var Background: OleVariant; var Append: OleVariant; var Range: OleVariant; var OutputFileName: OleVariant; var From: OleVariant);
- procedure TWordDocument.PrintOut2000(var Background: OleVariant; var Append: OleVariant; var Range: OleVariant; var OutputFileName: OleVariant; var From: OleVariant; var To\_: OleVariant);
- procedure TWordDocument.PrintOut2000(var Background: OleVariant; var Append: OleVariant; var Range: OleVariant; var OutputFileName: OleVariant; var From: OleVariant; var To\_: OleVariant; var Item: OleVariant);
- procedure TWordDocument.PrintOut2000(var Background: OleVariant; var Append: OleVariant; var Range: OleVariant; var OutputFileName: OleVariant; var From: OleVariant; var To\_: OleVariant; var Item: OleVariant; var Copies: OleVariant);
- procedure TWordDocument.PrintOut2000(var Background: OleVariant; var Append: OleVariant; var Range: OleVariant; var OutputFileName: OleVariant; var From: OleVariant; var To\_: OleVariant; var Item: OleVariant; var Copies: OleVariant; var Pages: OleVariant);
- procedure TWordDocument.PrintOut2000(var Background: OleVariant; var Append: OleVariant; var Range: OleVariant; var OutputFileName: OleVariant; var From: OleVariant; var To\_: OleVariant; var Item: OleVariant; var Copies: OleVariant; var Pages: OleVariant; var PageType: OleVariant);
- procedure TWordDocument.PrintOut2000(var Background: OleVariant; var Append: OleVariant; var Range: OleVariant; var OutputFileName: OleVariant; var From: OleVariant; var To\_: OleVariant; var Item: OleVariant; var Copies: OleVariant; var Pages: OleVariant; var PageType: OleVariant; var PrintToFile: OleVariant);
- procedure TWordDocument.PrintOut2000(var Background: OleVariant; var Append: OleVariant; var Range: OleVariant; var OutputFileName: OleVariant; var From: OleVariant; var To\_: OleVariant; var Item: OleVariant; var Copies: OleVariant; var Pages: OleVariant; var PageType: OleVariant; var PrintToFile: OleVariant; var Collate: OleVariant);
- procedure TWordDocument.PrintOut2000(var Background: OleVariant; var Append: OleVariant; var Range: OleVariant; var OutputFileName: OleVariant; var From: OleVariant; var To\_: OleVariant; var Item: OleVariant; var Copies: OleVariant; var Pages: OleVariant; var PageType: OleVariant; var PrintToFile: OleVariant; var Collate: OleVariant; var ActivePrinterMacGX: OleVariant);
- procedure TWordDocument.PrintOut2000(var Background: OleVariant; var Append: OleVariant; var Range: OleVariant; var OutputFileName: OleVariant; var From: OleVariant; var To\_: OleVariant; var Item: OleVariant; var Copies: OleVariant; var Pages: OleVariant; var PageType: OleVariant; var PrintToFile: OleVariant; var Collate: OleVariant; var ActivePrinterMacGX: OleVariant; var ManualDuplexPrint: OleVariant);
- procedure TWordDocument.PrintOut2000(var Background: OleVariant; var Append: OleVariant; var Range: OleVariant; var OutputFileName: OleVariant; var From: OleVariant; var To\_: OleVariant; var Item: OleVariant; var Copies: OleVariant; var Pages: OleVariant; var PageType: OleVariant; var PrintToFile: OleVariant; var Collate: OleVariant; var ActivePrinterMacGX: OleVariant; var ManualDuplexPrint: OleVariant; var PrintZoomColumn: OleVariant);
- procedure TWordDocument.PrintOut2000(var Background: OleVariant; var Append: OleVariant; var Range: OleVariant; var OutputFileName: OleVariant; var From: OleVariant; var To\_: OleVariant; var Item: OleVariant; var Copies: OleVariant; var Pages: OleVariant; var PageType: OleVariant; var PrintToFile: OleVariant; var Collate: OleVariant; var ActivePrinterMacGX: OleVariant; var ManualDuplexPrint: OleVariant; var PrintZoomColumn: OleVariant; var PrintZoomRow: OleVariant);
- procedure TWordDocument.PrintOut2000(var Background: OleVariant; var Append: OleVariant; var Range: OleVariant; var OutputFileName: OleVariant; var From: OleVariant; var To\_: OleVariant; var Item: OleVariant; var Copies: OleVariant; var Pages: OleVariant; var PageType: OleVariant; var PrintToFile: OleVariant; var Collate: OleVariant; var ActivePrinterMacGX: OleVariant; var

ManualDuplexPrint: OleVariant; var PrintZoomColumn: OleVariant; var PrintZoomRow: OleVariant; var PrintZoomPaperWidth: OleVariant);

- procedure TWordDocument.PrintOut;
- procedure TWordDocument.PrintOut(var Background: OleVariant);
- procedure TWordDocument.PrintOut(var Background: OleVariant; var Append: OleVariant);
- procedure TWordDocument.PrintOut(var Background: OleVariant; var Append: OleVariant; var Range: OleVariant);
- procedure TWordDocument.PrintOut(var Background: OleVariant; var Append: OleVariant; var Range: OleVariant; var OutputFileName: OleVariant);
- procedure TWordDocument.PrintOut(var Background: OleVariant; var Append: OleVariant; var Range: OleVariant; var OutputFileName: OleVariant; var From: OleVariant);
- procedure TWordDocument.PrintOut(var Background: OleVariant; var Append: OleVariant; var Range: OleVariant; var OutputFileName: OleVariant; var From: OleVariant; var To\_: OleVariant);
- procedure TWordDocument.PrintOut(var Background: OleVariant; var Append: OleVariant; var Range: OleVariant; var OutputFileName: OleVariant; var From: OleVariant; var To\_: OleVariant; var Item: OleVariant);
- procedure TWordDocument.PrintOut(var Background: OleVariant; var Append: OleVariant; var Range: OleVariant; var OutputFileName: OleVariant; var From: OleVariant; var To\_: OleVariant; var Item: OleVariant; var Copies: OleVariant);
- procedure TWordDocument.PrintOut(var Background: OleVariant; var Append: OleVariant; var Range: OleVariant; var OutputFileName: OleVariant; var From: OleVariant; var To\_: OleVariant; var Item: OleVariant; var Copies: OleVariant; var Pages: OleVariant);
- procedure TWordDocument.PrintOut(var Background: OleVariant; var Append: OleVariant; var Range: OleVariant; var OutputFileName: OleVariant; var From: OleVariant; var To\_: OleVariant; var Item: OleVariant; var Copies: OleVariant; var Pages: OleVariant; var PageType: OleVariant);
- procedure TWordDocument.PrintOut(var Background: OleVariant; var Append: OleVariant; var Range: OleVariant; var OutputFileName: OleVariant; var From: OleVariant; var To\_: OleVariant; var Item: OleVariant; var Copies: OleVariant; var Pages: OleVariant; var PageType: OleVariant; var PrintToFile: OleVariant);
- procedure TWordDocument.PrintOut(var Background: OleVariant; var Append: OleVariant; var Range: OleVariant; var OutputFileName: OleVariant; var From: OleVariant; var To\_: OleVariant; var Item: OleVariant; var Copies: OleVariant; var Pages: OleVariant; var PageType: OleVariant; var PrintToFile: OleVariant; var Collate: OleVariant);
- procedure TWordDocument.PrintOut(var Background: OleVariant; var Append: OleVariant; var Range: OleVariant; var OutputFileName: OleVariant; var From: OleVariant; var To\_: OleVariant; var Item: OleVariant; var Copies: OleVariant; var Pages: OleVariant; var PageType: OleVariant; var PrintToFile: OleVariant; var Collate: OleVariant; var ActivePrinterMacGX: OleVariant);
- procedure TWordDocument.PrintOut(var Background: OleVariant; var Append: OleVariant; var Range: OleVariant; var OutputFileName: OleVariant; var From: OleVariant; var To\_: OleVariant; var Item: OleVariant; var Copies: OleVariant; var Pages: OleVariant; var PageType: OleVariant; var PrintToFile: OleVariant; var Collate: OleVariant; var ActivePrinterMacGX: OleVariant; var ManualDuplexPrint: OleVariant);
- procedure TWordDocument.PrintOut(var Background: OleVariant; var Append: OleVariant; var Range: OleVariant; var OutputFileName: OleVariant; var From: OleVariant; var To\_: OleVariant; var Item: OleVariant; var Copies: OleVariant; var Pages: OleVariant; var PageType: OleVariant; var PrintToFile: OleVariant; var Collate: OleVariant; var ActivePrinterMacGX: OleVariant; var ManualDuplexPrint: OleVariant; var PrintZoomColumn: OleVariant);
- procedure TWordDocument.PrintOut(var Background: OleVariant; var Append: OleVariant; var Range: OleVariant; var OutputFileName: OleVariant; var From: OleVariant; var To\_: OleVariant; var Item: OleVariant; var Copies: OleVariant; var Pages: OleVariant; var PageType: OleVariant; var PrintToFile: OleVariant; var Collate: OleVariant; var ActivePrinterMacGX: OleVariant; var ManualDuplexPrint: OleVariant; var PrintZoomColumn: OleVariant; var PrintZoomRow: OleVariant);
- procedure TWordDocument.PrintOut(var Background: OleVariant; var Append: OleVariant; var Range: OleVariant; var OutputFileName: OleVariant; var From: OleVariant; var To\_: OleVariant; var Item: OleVariant; var Copies: OleVariant; var Pages: OleVariant; var PageType: OleVariant; var PrintToFile: OleVariant; var Collate: OleVariant; var ActivePrinterMacGX: OleVariant; var ManualDuplexPrint: OleVariant; var PrintZoomColumn: OleVariant; var PrintZoomRow: OleVariant; var PrintZoomPaperWidth: OleVariant);
- procedure TWordDocument.Compare2002(const Name: WideString);
- procedure TWordDocument.Compare2002(const Name: WideString; var AuthorName: OleVariant);
- procedure TWordDocument.Compare2002(const Name: WideString; var AuthorName: OleVariant; var CompareTarget: OleVariant);
- procedure TWordDocument.Compare2002(const Name: WideString; var AuthorName: OleVariant; var CompareTarget: OleVariant; var DetectFormatChanges: OleVariant);
- procedure TWordDocument.Compare2002(const Name: WideString; var AuthorName: OleVariant; var CompareTarget: OleVariant; var DetectFormatChanges: OleVariant; var IgnoreAllComparisonWarnings: OleVariant);
- procedure TWordDocument.Merge(const FileName: WideString);
- procedure TWordDocument.Merge(const FileName: WideString; var MergeTarget: OleVariant);
- procedure TWordDocument.Merge(const FileName: WideString; var MergeTarget: OleVariant;
- procedure TWordDocument.Merge(const FileName: WideString; var MergeTarget: OleVariant; var DetectFormatChanges: OleVariant);
- procedure TWordDocument.Merge(const FileName: WideString; var MergeTarget: OleVariant; var DetectFormatChanges: OleVariant; var UseFormattingFrom: OleVariant);
- procedure TWordDocument.SendForReview;
- procedure TWordDocument.SendForReview(var Recipients: OleVariant);
- procedure TWordDocument.SendForReview(var Recipients: OleVariant; var Subject: OleVariant);
- procedure TWordDocument.SendForReview(var Recipients: OleVariant; var Subject: OleVariant;var ShowMessage: OleVariant);
- procedure TWordDocument.ReplyWithChanges;
- procedure TWordDocument.SetPasswordEncryptionOptions(const PasswordEncryptionProvider: WideString; const PasswordEncryptionAlgorithm: WideString; PasswordEncryptionKeyLength: Integer);
- procedure TWordDocument.SaveAs;
- procedure TWordDocument.SaveAs(var FileName: OleVariant);
- procedure TWordDocument.SaveAs(var FileName: OleVariant; var FileFormat: OleVariant);
- procedure TWordDocument.SaveAs(var FileName: OleVariant; var FileFormat: OleVariant; var LockComments: OleVariant);
- procedure TWordDocument.SaveAs(var FileName: OleVariant; var FileFormat: OleVariant; var LockComments: OleVariant; var Password: OleVariant);
- procedure TWordDocument.SaveAs(var FileName: OleVariant; var FileFormat: OleVariant; var LockComments: OleVariant; var Password: OleVariant; var AddToRecentFiles: OleVariant);
- procedure TWordDocument.SaveAs(var FileName: OleVariant; var FileFormat: OleVariant; var LockComments: OleVariant; var Password: OleVariant; var AddToRecentFiles: OleVariant; var WritePassword: OleVariant);
- procedure TWordDocument.SaveAs(var FileName: OleVariant; var FileFormat: OleVariant; var LockComments: OleVariant; var Password: OleVariant; var AddToRecentFiles: OleVariant; var WritePassword: OleVariant; var ReadOnlyRecommended: OleVariant);
- procedure TWordDocument.SaveAs(var FileName: OleVariant; var FileFormat: OleVariant; var LockComments: OleVariant; var Password: OleVariant; var AddToRecentFiles: OleVariant; var WritePassword: OleVariant; var ReadOnlyRecommended: OleVariant; var EmbedTrueTypeFonts: OleVariant);
- procedure TWordDocument.SaveAs(var FileName: OleVariant; var FileFormat: OleVariant; var LockComments: OleVariant; var Password: OleVariant; var AddToRecentFiles: OleVariant; var WritePassword: OleVariant; var ReadOnlyRecommended: OleVariant; var EmbedTrueTypeFonts: OleVariant; var SaveNativePictureFormat: OleVariant);
- procedure TWordDocument.SaveAs(var FileName: OleVariant; var FileFormat: OleVariant; var LockComments: OleVariant; var Password: OleVariant; var AddToRecentFiles: OleVariant; var WritePassword: OleVariant; var ReadOnlyRecommended: OleVariant; var EmbedTrueTypeFonts: OleVariant; var SaveNativePictureFormat: OleVariant; var SaveFormsData: OleVariant);
- procedure TWordDocument.SaveAs(var FileName: OleVariant; var FileFormat: OleVariant; var LockComments: OleVariant; var Password: OleVariant; var AddToRecentFiles: OleVariant; var WritePassword: OleVariant; var ReadOnlyRecommended: OleVariant; var EmbedTrueTypeFonts: OleVariant; var SaveNativePictureFormat: OleVariant; var SaveFormsData: OleVariant; var SaveAsAOCELetter: OleVariant);
- procedure TWordDocument.SaveAs(var FileName: OleVariant; var FileFormat: OleVariant; var LockComments: OleVariant; var Password: OleVariant; var AddToRecentFiles: OleVariant; var WritePassword: OleVariant; var ReadOnlyRecommended: OleVariant; var EmbedTrueTypeFonts: OleVariant; var SaveNativePictureFormat: OleVariant; var SaveFormsData: OleVariant; var SaveAsAOCELetter: OleVariant; var Encoding: OleVariant);
- procedure TWordDocument.SaveAs(var FileName: OleVariant; var FileFormat: OleVariant; var LockComments: OleVariant; var Password: OleVariant; var AddToRecentFiles: OleVariant; var WritePassword: OleVariant; var ReadOnlyRecommended: OleVariant; var EmbedTrueTypeFonts: OleVariant; var SaveNativePictureFormat: OleVariant; var SaveFormsData: OleVariant; var SaveAsAOCELetter: OleVariant; var Encoding: OleVariant; var InsertLineBreaks: OleVariant);
- procedure TWordDocument.SaveAs(var FileName: OleVariant; var FileFormat: OleVariant; var LockComments: OleVariant; var Password: OleVariant; var AddToRecentFiles: OleVariant; var WritePassword: OleVariant; var ReadOnlyRecommended: OleVariant; var EmbedTrueTypeFonts: OleVariant; var SaveNativePictureFormat: OleVariant; var SaveFormsData: OleVariant; var SaveAsAOCELetter: OleVariant; var Encoding: OleVariant; var InsertLineBreaks: OleVariant; var AllowSubstitutions: OleVariant);
- procedure TWordDocument.SaveAs(var FileName: OleVariant; var FileFormat: OleVariant; var LockComments: OleVariant; var Password: OleVariant; var AddToRecentFiles: OleVariant; var WritePassword: OleVariant; var ReadOnlyRecommended: OleVariant; var EmbedTrueTypeFonts: OleVariant; var SaveNativePictureFormat: OleVariant; var SaveFormsData: OleVariant; var SaveAsAOCELetter: OleVariant; var Encoding: OleVariant; var InsertLineBreaks: OleVariant; var AllowSubstitutions: OleVariant; var LineEnding: OleVariant);
- procedure TWordDocument.SaveAs(var FileName: OleVariant; var FileFormat: OleVariant; var LockComments: OleVariant; var Password: OleVariant; var AddToRecentFiles: OleVariant; var WritePassword: OleVariant; var ReadOnlyRecommended: OleVariant; var EmbedTrueTypeFonts: OleVariant; var SaveNativePictureFormat: OleVariant; var SaveFormsData: OleVariant; var SaveAsAOCELetter: procedure TWordDocument.SendFaxOverInternet;
- procedure TWordDocument.SendFaxOverInternet(var Recipients: OleVariant);
- procedure TWordDocument.SendFaxOverInternet(var Recipients: OleVariant; var Subject: OleVariant);
- procedure TWordDocument.Protect(Type: WdProtectionType);
- procedure TWordDocument.Protect(Type\_: WdProtectionType; var NoReset: OleVariant);
- procedure TWordDocument.Protect(Type: WdProtectionType; var NoReset: OleVariant; var Password: OleVariant);
- procedure TWordDocument.Protect(Type: WdProtectionType; var NoReset: OleVariant; var Password: OleVariant; var UseIRM: OleVariant);
- procedure TWordDocument.SelectAllEditableRanges;
- procedure TWordDocument.DeleteAllEditableRanges;
- procedure TWordDocument.Compare(const Name: WideString);
- procedure TWordDocument.Compare(const Name: WideString; var AuthorName: OleVariant);
- procedure TWordDocument.Compare(const Name: WideString; var AuthorName: OleVariant; var CompareTarget: OleVariant);
- procedure TWordDocument.Compare(const Name: WideString; var AuthorName: OleVariant; var CompareTarget: OleVariant; var DetectFormatChanges: OleVariant);
- procedure TWordDocument.Compare(const Name: WideString: var AuthorName: OleVariant; var CompareTarget: OleVariant; var DetectFormatChanges: OleVariant; var IgnoreAllComparisonWarnings: OleVariant);
- procedure TWordDocument.Compare(const Name: WideString; var AuthorName: OleVariant; var CompareTarget: OleVariant; var DetectFormatChanges: OleVariant; var IgnoreAllComparisonWarnings: OleVariant; var AddToRecentFiles: OleVariant);
- procedure TWordDocument.Compare(const Name: WideString; var AuthorName: OleVariant; var CompareTarget: OleVariant; var DetectFormatChanges: OleVariant; var IgnoreAllComparisonWarnings: OleVariant; var AddToRecentFiles: OleVariant; var RemovePersonalInformation: OleVariant);
- procedure TWordDocument.ExportAsFixedFormat(const OutputFileName: WideString; ExportFormat: WdExportFormat; OpenAfterExport: WordBool; OptimizeFor:

WdExportOptimizeFor; Range: WdExportRange; From: Integer; To : Integer; Item: WdExportItem;  $I_{\text{I}}$  IncludeDocProps: WordBool; KeepIRM: WordBool; CreateBookmarks: WdExportCreateBookmarks; DocStructureTags: WordBool; BitmapMissingFonts: WordBool; UseISO19005\_1: WordBool);

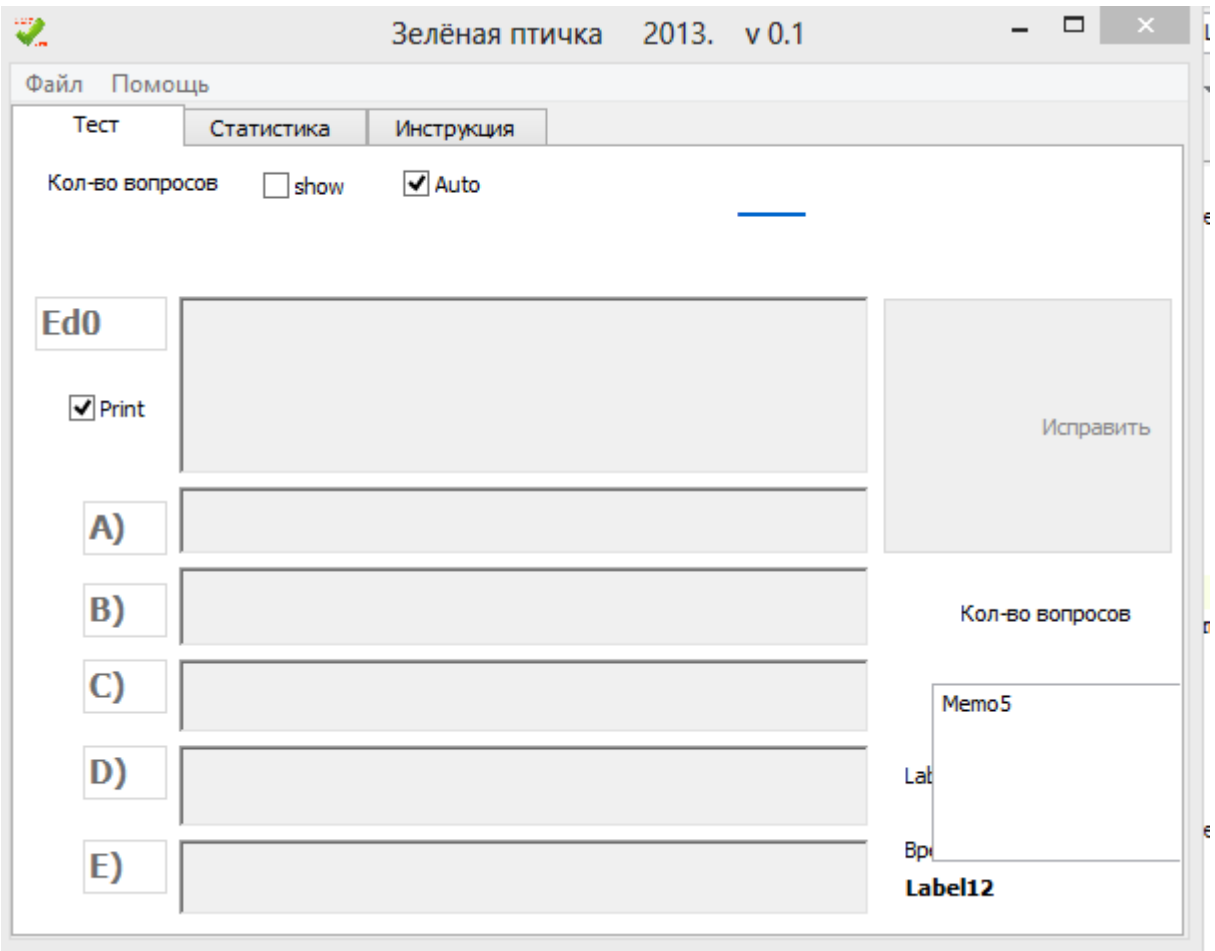

**Рисунок 2 – Отсутствие ошибок компиляции** *Word\_TLB.dcu***.** 

Следует отметить, что при отключении *Word\_TLB.dcu* в разделе Uses, программа работает и без этой библиотеки, но при этом придется выключить процедуру смещения:

WordApp1.Selection.EndKey(wdStory,EmptyParam); (1)

Также была замечена ошибка выхода из таблицы при подаче команды (1). Смещение курсора не происходило, вместо этого он оставался в клетке [1,1] таблицы.

#### **References:**

1. Шевцов А.Н., Шырынханова Д.Ж. Разработка алгоритмов и приложения компонентной модели для анализа и исправления ошибок экзаменационного теста. Theoretical & Applied Science. «Development of Applied Mathematics», ISPC, 30.05.2013, Taraz, Kazakhstan. - №5, 2013. -p.77-83. [Электронный ресурс] URL: http://elibrary.ru/item.asp?id=20357857 (дата доступа 28.04.2014)

- 2. Шевцов А.Н., Смайлова У.М., Шырынханова Д.Ж. Некоторые алгоритмы предварительной обработки теста. Theoretical & Applied Science. «Results & Perspectives», ISPC, 30.09.2013, Florence, Italy. - №9, 2013. -p.51-58. [Электронный ресурс] URL: http://elibrary.ru/item.asp?id=20362250 (дата доступа 28.04.2014)
- 3. Ошибка при компиляции: Could not create output file 'Unit2.dcu' / Delphi для начинающих [Электронный ресурс] URL: http://www.cyberforum.ru/delphibeginners/thread862975.html (дата доступа 16.04.2014)
- 4. Delphi и OLE Automation с Word [Электронный ресурс] URL: http://delphiworld.narod.ru/base/delphi\_and\_word\_ole\_automation.html (дата доступа 16.04.2014)
- 5. Тенцер А. Создание модулей расширения Microsoft Office [Электронный ресурс] URL: http://www.infocity.kiev.ua/prog/delphi/content/delphi087.phtml (дата доступа 16.04.2014)
- 6. Советы по Delphi. Версия 1.4.3 от 1.1.2001 (fb2) [Электронный ресурс] URL: http://coollib.com/b/121413/read (дата доступа 16.04.2014)
- 7. 500+ FAQ по Delphi [Электронный ресурс] URL: http://develab.narod.ru/delphi\_faq/01.htm (дата доступа 16.04.2014)
- 8. Управление приложениями пакета MS Office. Управление MS Word. [Электронный ресурс] URL: http://win-ni.ru/db/lab8\_1.html (дата доступа 16.04.2014)
- 9. Тестирование **[Электронный** ресурс] URL: http://www.helloworld.ru/texts/comp/lang/delphi/delphi4/test.htm (дата доступа 28.04.2014)
- 10. Уроки Delphi / Система проверки знаний. (оболочка теста на Delphi) [Электронный ресурс] URL: http://delphicomponent.ru/131-uroki-delphi-sistemaproverki-znaniy-obolochka-testa-na-delphi.html (дата доступа 28.04.2014)